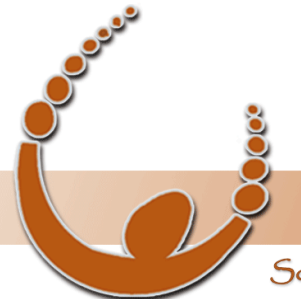

Land Track Systems

Software tools that take the nightmare out of tenement compliance and land acquisition - Quadruple your productivity or your money back.

# **Mineral Titles Audit Training Webinar #2:**

# **Auditing Your Tenement Schedule**

**Monday 24th October 2011**

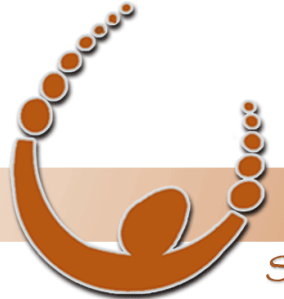

Land Track Systems

Software tools that take the nightmare out of tenement compliance and land acquisition - Quadruple your productivity or your money back.

# **Mineral Titles Audit – Auditing Overview**

- What can Mineral Titles Audit actually audit?
- What is the procedure for auditing your internal tenement schedule (using the "Audit Spreadsheet Details" section on the Main Form)

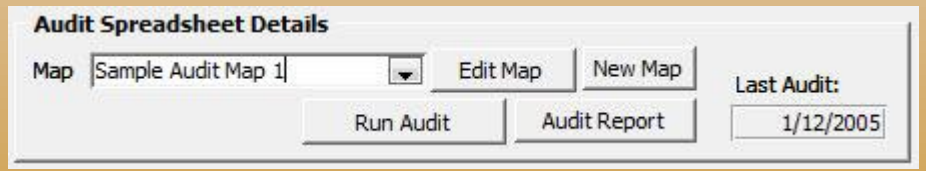

- How do I analyse, interpret and use the audit results?
- Question and Answer Session

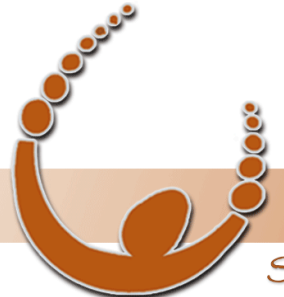

Software tools that take the nightmare out of tenement compliance and land acquisition - Quadruple your productivity or your money back.

# What can Mineral Titles Audit actually audit?

Mineral Titles Audit has the capability to audit the following single record fields:

- **Status**
- Current Area and Type
- Applied Area
- Granted Area
- Current Year Commitment
- Current Year Rent
- Next Year Rent
- Date of Next Rent Due (Anniversary +30 days)
- Date of Next Form 5 Due (Anniversary + 59 days)
- Date of Next Technical Report Due (Anniversary + 30 days)
- Date of next Partial Surrender Due (Anniversary – 30 days)
- Grant Date
- Expiry Date
- Relinquished Date
- Group Report Number
- **Total Shares**

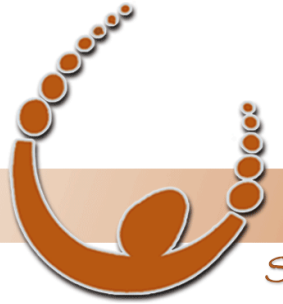

Land Track Systems

Software tools that take the nightmare out of tenement compliance and land acquisition - Quadruple your productivity or your money back.

### Auditing Procedure

- Create a new dataset of tenements to be audited
- Load the list of tenements into Mineral Titles Audit
- [Scan All] tenements in the list
- Create a new audit Map
- Run the audit

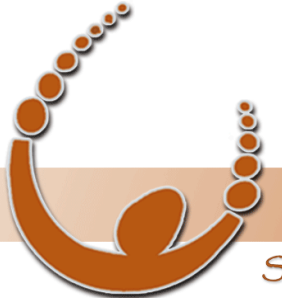

Land Track Systems

Software tools that take the nightmare out of tenement compliance and land acquisition - Quadruple your productivity or your money back.

### Sample Audit Map

#### The Audit Map is used to match spreadsheet fields to internal fields of MTAudit.

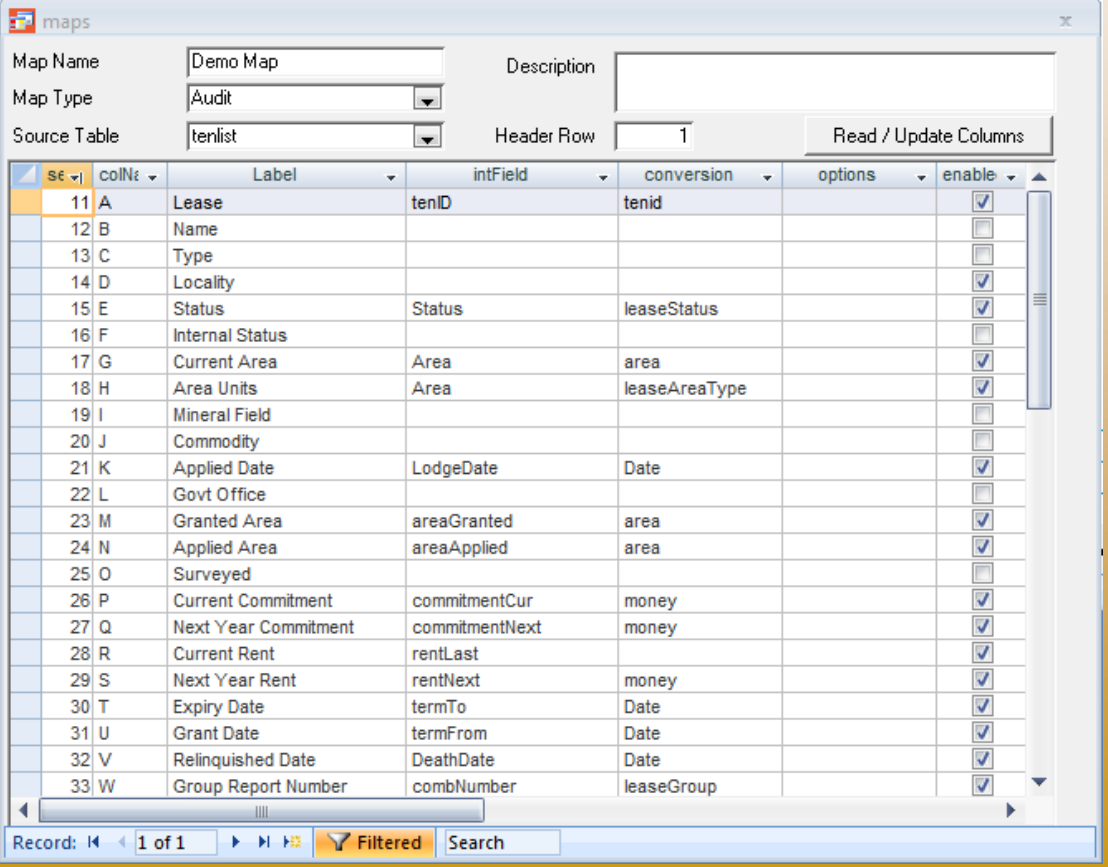

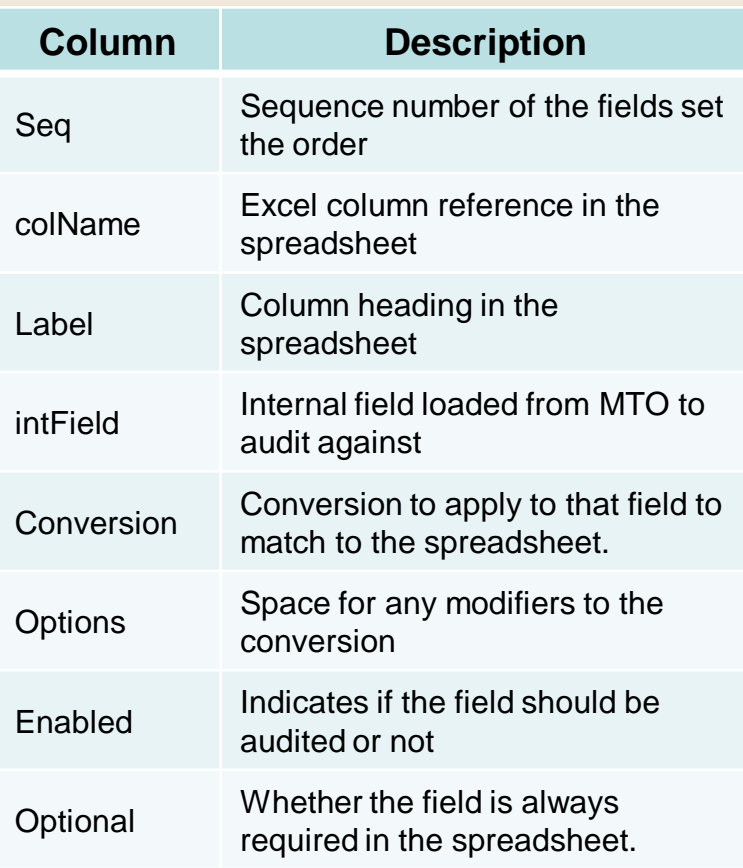

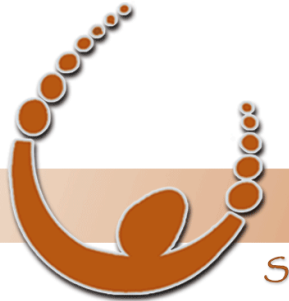

Software tools that take the nightmare out of tenement compliance and land acquisition - Quadruple your productivity or your money back.

### Audit Map: Internal Field Mapping

The Audit Map is used to compare values in the columns of the spreadsheets to internal fields of Mineral Titles Audit. See below for the mapping between spreadsheet and internal fields. NOTE: You will need to select tenlist from the Source Table drop-down

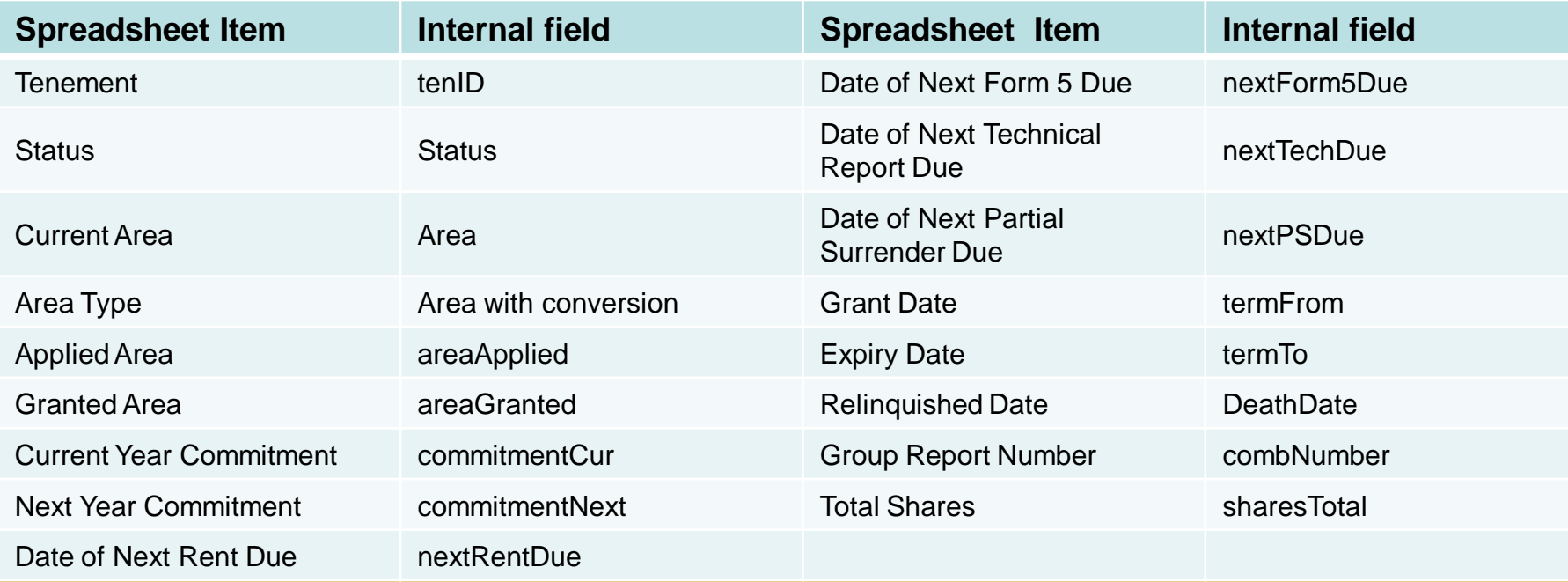

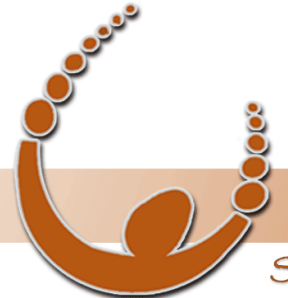

Land Track Systems

Software tools that take the nightmare out of tenement compliance and land acquisition - Quadruple your productivity or your money back.

# Audit Map: Example of How Internal Field Mapping Works

The Audit Map is used to compare values in the columns of the spreadsheets to internal fields of Mineral Titles Audit.

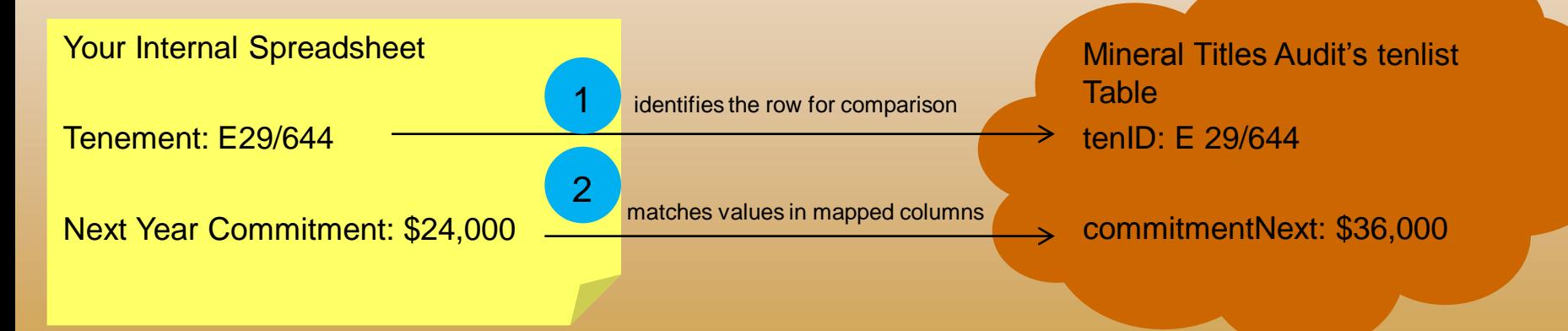

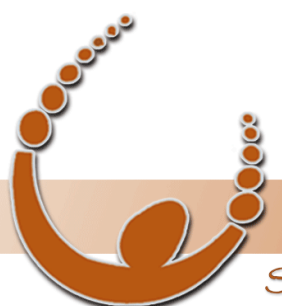

Land Track Systems

Software tools that take the nightmare out of tenement compliance and land acquisition - Quadruple your productivity or your money back.

#### Audit Map: Conversions

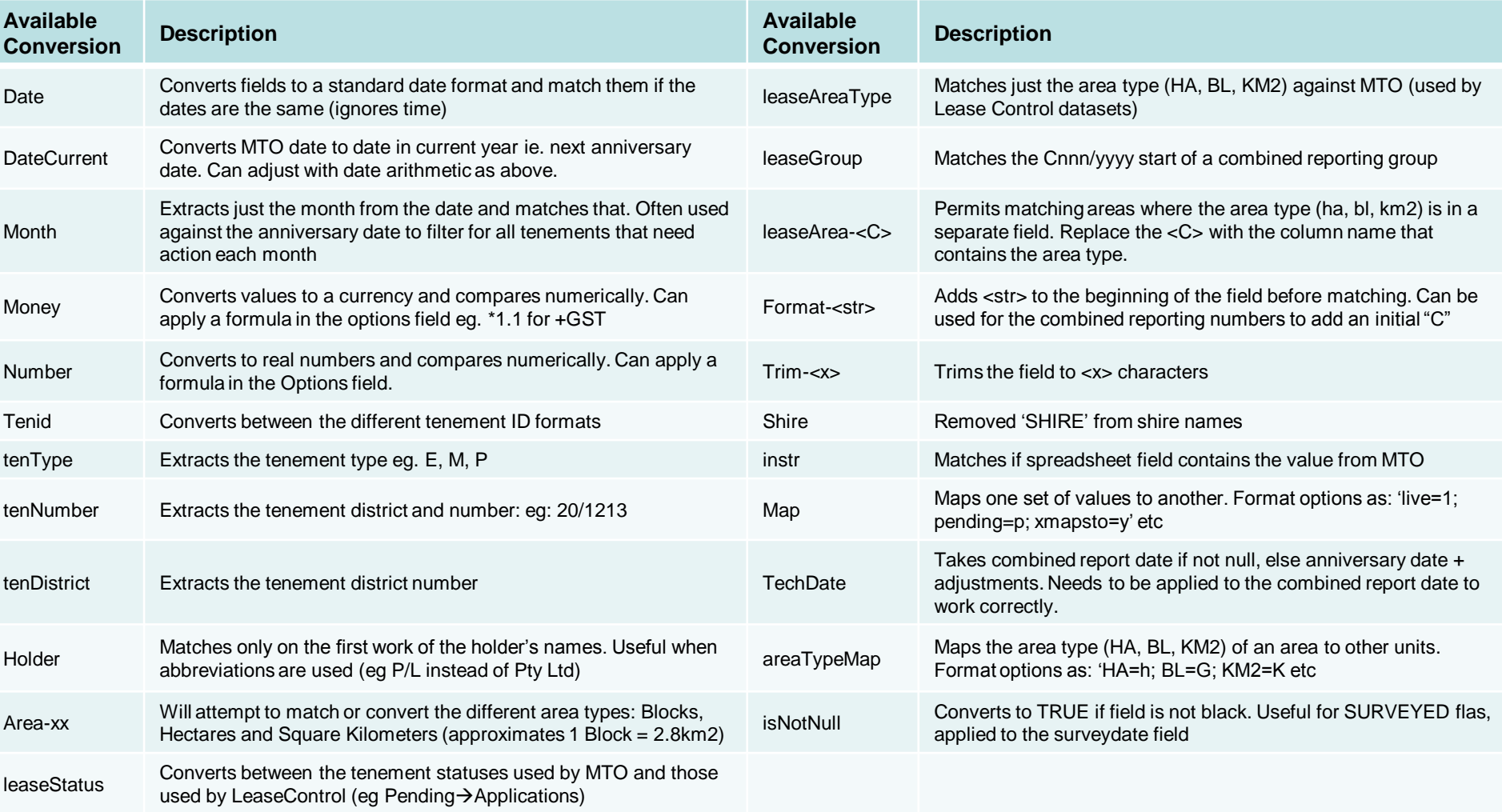

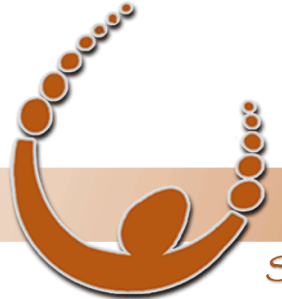

Land Track Systems

Software tools that take the nightmare out of tenement compliance and land acquisition - Quadruple your productivity or your money back.

#### How to Analyse, Interpret and Use **Results**

- The "Audit" worksheet
	- Copy of orginal worksheet containing original data
	- Highlighted cells indicating audit results
	- For mismatched cells, original data is placed in cell"s comment
- Audit Results Form
	- Lists all mismatches and allows updating of original data

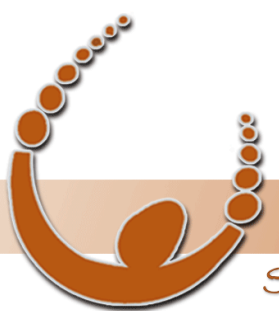

#### by v-biz.net

Software tools that take the nightmare out of tenement compliance and land acquisition - Quadruple your productivity or your money back.

#### "Audit" Worksheet

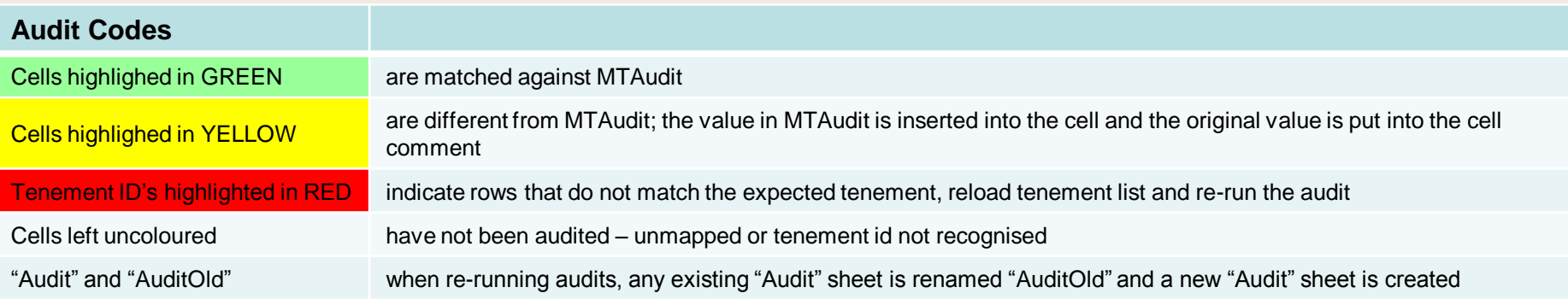

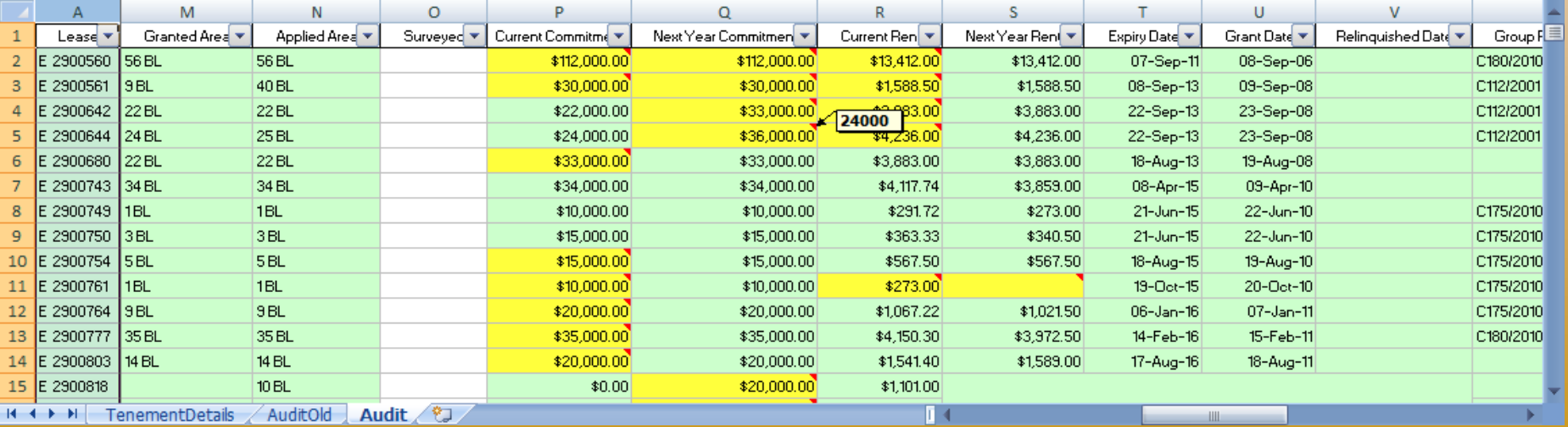

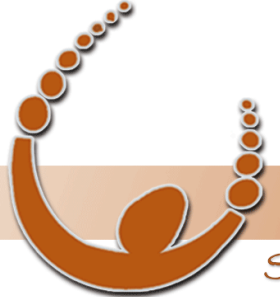

#### by v-biz.net

Software tools that take the nightmare out of tenement compliance and land acquisition - Quadruple your productivity or your money back.

### Audit Results Form

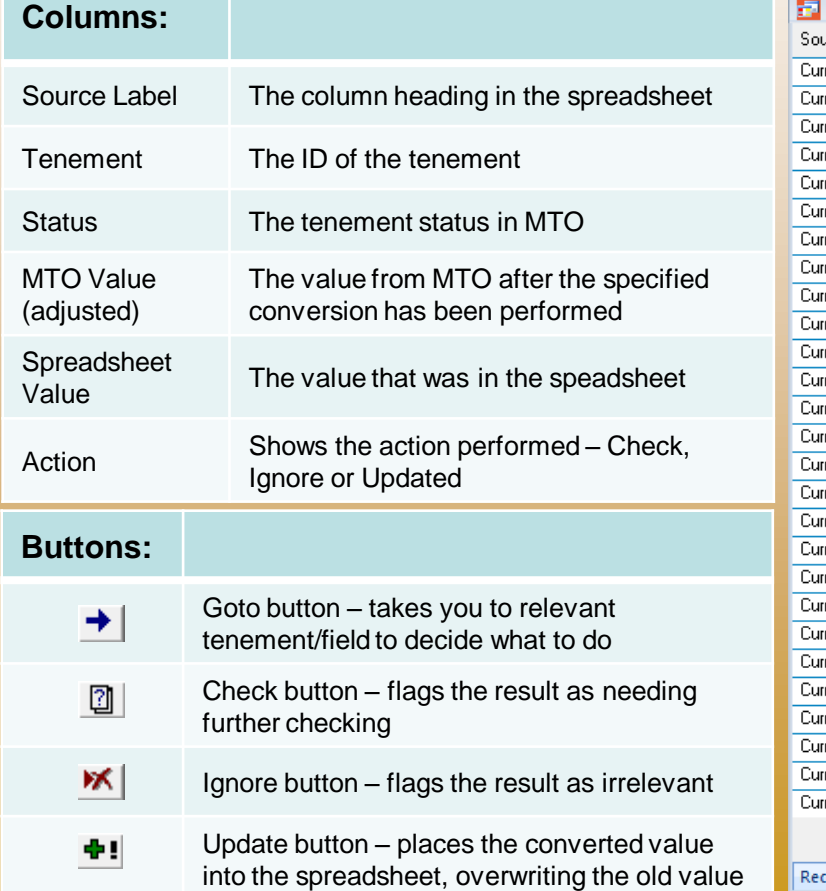

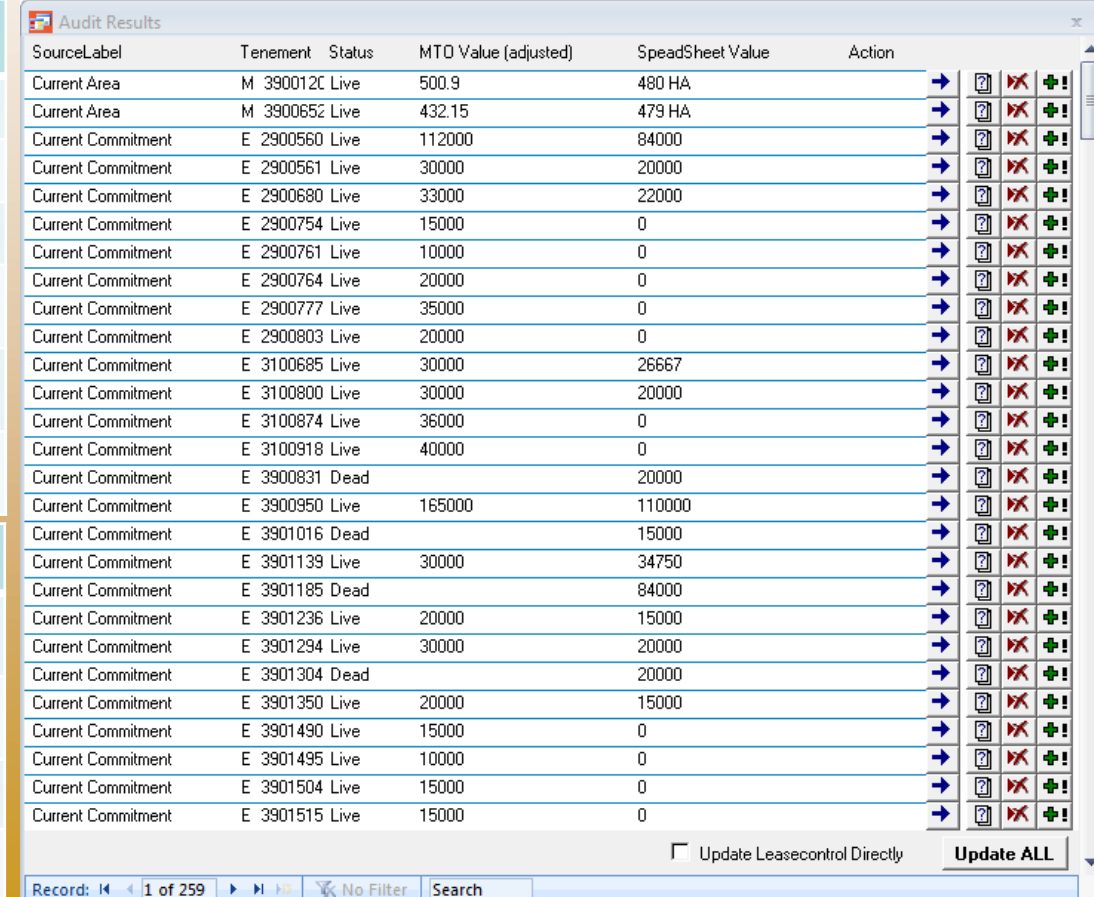

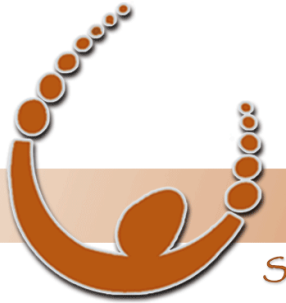

Land Track Systems

Software tools that take the nightmare out of tenement compliance and land acquisition - Quadruple your productivity or your money back.

# Question and Answer Session

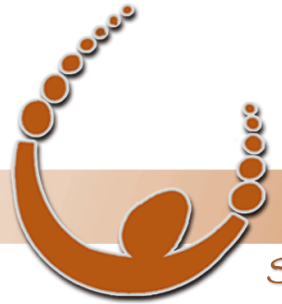

Land Track Systems

Software tools that take the nightmare out of tenement compliance and land acquisition - Quadruple your productivity or your money back.

#### Next Mineral Titles Audit Training **Topics**

- Basic Settings, Tenement List Importing, Scanning, Reporting and **Support**
- Auditing your Tenement Schedule
- Creating Tenement Sets using the MTO Enquiry Source Feature
- Reporting and the "Export to Excel with Template" Feature
- Automating Mineral Titles Audit (Running in Batch Mode)
- Updating Lease Control directly with data from MTAudit

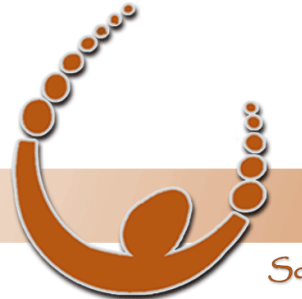

Land Track Systems

Software tools that take the nightmare out of tenement compliance and land acquisition - Quadruple your productivity or your money back.

# Thank You!

for attending our second Mineral Titles Audit webinar and helping to make it a great success…

> Please take the next few minutes to provide us with feedback on this session in the survey you will receive on exit